**Adobe Photoshop 2022 (Version 23.1.1) Crack + Serial Number Free Download For PC**

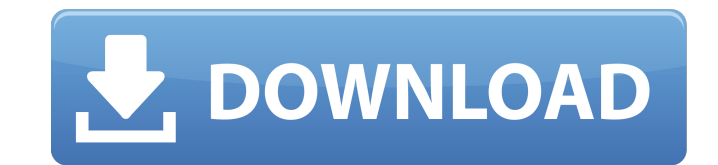

## **Adobe Photoshop 2022 (Version 23.1.1) Crack+ Free For Windows**

Cropping

## **Adobe Photoshop 2022 (Version 23.1.1) [2022]**

You can use Photoshop Elements to edit images in their native resolution, converting images between the formats. You can create new images as you edit old ones, using the blank canvas option in any of the program's many mo of filters to manipulate and correct images. You can also add text, illustrations or 3D objects to your image. Photoshop Elements: Why should you buy it? Its main selling point is its price. You can get it for less than \$1 version. Other than the price, Photoshop Elements may also be the best value for money for those new to Photoshop. You don't have access to the complex features of Photoshop but Elements contains all the elements, making i professional software is not available in your country. Access to the professional software is not available in your country. Photoshop Elements is the best Photoshop alternative because it has everything you need to work and convert images. There are cheaper Photoshop alternatives, but they're designed for specific purposes. Adobe Photoshop Elements, however, is a complete graphics editor that performs all the functions of Photoshop withou Photoshop alternatives, but they're designed for specific purposes. Adobe Photoshop Elements, however, is a complete graphics editor that performs all the functions of Photoshop without any restrictions. Elements is easy t non-photoshop-like interface. Its user interface is based on Apple's system and is simple, easy to use, without any complicated editing shortcuts. Elements has a highly intuitive user interface, designed to be simple and a photoshop. Elements has a highly intuitive user interface, designed to be simple and accessible even if you're not familiar with photoshop. No hard limits. No hard limits. Elements has more powerful editing tools than thos powerful editing tools than those of Photoshop. Unlike the professional version, Photoshop Elements includes all the essential tools to create, edit and share images without restrictions. Unlike the professional version, P tools to create, edit and share images without restrictions. What can you do with Photoshop Elements? Photoshop Elements is a great Photoshop alternative because it's ideal for image editing and for creating images. You 38

## **Adobe Photoshop 2022 (Version 23.1.1) With License Key**

UNPUBLISHED UNITED STATES COURT OF APPEALS FOR THE FOURTH CIRCUIT No. 10-6631 BARRY LOUIS COLEMAN, Plaintiff - Appellant, v. FREDERICK ROBINSON, Deputy, Henry County Jail; HENRY COUNTY SHERIFF'S DEPARTMENT, sued in their i official capacities, Defendants - Appellees. Appeal from the United States District Court for the Eastern District of Virginia, at Norfolk. Raymond A. Jackson, District Judge. (2:09-cv-00350-RAJ-FBS) Submitted: September 3 WILKINSON, GREGORY, and DUNCAN, Circuit Judges. Affirmed by unpublished per curiam opinion. Barry Louis Coleman, Appellant Pro Se. Unpublished opinions are not binding precedent in this circuit. PER CURIAM: Barry Louis Col order denying relief on his 42 U.S.C. § 1983 (2006) complaint. We have reviewed the record and find no reversible error. Accordingly, we affirm for the reasons stated by the district court. Coleman v. Robinson, No. 2:09-cv

### **What's New In?**

Q: Apply update/replace ALL the column values of a row if ANY of the values are NULL I'm using SQL Server 2008 R2. My goal is to have the values of all the rows of a table, column by column, replace the values where the va (something that I chose). For example: ID Age ID 12 23 NULL NULL NULL NULL 18 42 NULL NULL NULL NULL 33 NULL NULL After the transformation I'll have something like this: ID Age 12 23 12 23 18 42 18 42 33 NULL 33 NULL My problem is, if there is a row where ALL the values are NULL, then I need to keep all the values with NULL for that row unchanged. For the example above, I would expect: ID Age 12 23 12 23 18 42 18 42 33 NULL 33 NULL I've been trying to do it using a loop tha make it work. I have this as a piece of code: DECLARE @tmpTable TABLE (ID int, Age int ) INSERT INTO @tmpTable SELECT 12, 23 UNION ALL SELECT NULL, NULL UNION ALL SELECT 18, 42 UNION ALL SELECT NULL, NULL UNION ALL SELECT @DataTable TABLE (ID int, Age int ) INSERT INTO @DataTable SELECT 12, 23 UNION ALL SELECT NULL, NULL UNION ALL SELECT NULL, NULL UNION ALL SELECT 33, NULL DECLARE @Placeholder int DECLARE @IsNull int DECLARE  $\Theta$ IsUpdate int DECLARE  $\Theta$ IsEmpty int SELECT  $\Theta$ Placeholder = max(isnull(id, NULL)),  $\Theta$ IsNull = max(isnull(id, 0))

# **System Requirements For Adobe Photoshop 2022 (Version 23.1.1):**

Processor: Windows Vista or Windows XP with a 2.4 GHz processor RAM: 2 GB (8 GB for Windows 7) Hard Disk: 1 GB or more (2 GB for Windows 7) DirectX 9.0 Compatible Video Card: 1024 × 768 display resolution with 32-bit color System Additional Notes: Prices and availability are subject to change and subject to change without notice. Microsoft Windows Vista Microsoft Windows XP

#### Related links:

<https://trustymag.com/photoshop-2022-version-23-2-keygen-crack-serial-key-free-april-2022/> <https://alojamientosv.us.es/nuphysjmd/sites/default/files/webform/photoshop-2022.pdf> <https://bodhirajabs.com/adobe-photoshop-2021-version-22-4-1-x64-updated-2022/> <https://lms.kincatonly.com/blog/index.php?entryid=16093> <https://tilaomotors.com/photoshop-2022-version-23-1-1-install-crack-with-serial-key-pc-windows/> <https://www.worldsurfaris.com/system/files/webform/kaihwell233.pdf> <https://lms.kincatonly.com/blog/index.php?entryid=16094> <http://shop.chatredanesh.ir/?p=52519> <https://psy-info.ru/all/photoshop-2021-version-22-5-jb-keygen-exe-win-mac/> <https://hotelforestia.fr/?p=32366> <https://platform.alefbet.academy/blog/index.php?entryid=5472> <https://www.greatescapesdirect.com/2022/07/photoshop-cs4-crack/> [https://www.cameraitacina.com/en/system/files/webform/feedback/adobe-photoshop-cc-2015\\_2.pdf](https://www.cameraitacina.com/en/system/files/webform/feedback/adobe-photoshop-cc-2015_2.pdf) <https://www.arpaindustriale.com/en/system/files/webform/cv/adobe-photoshop-2021-version-2211.pdf> <https://lakesidesteel.net/sites/default/files/webform/taliairl258.pdf> [https://zakadiconsultant.com/wp-content/uploads/2022/07/Adobe\\_Photoshop\\_CS4.pdf](https://zakadiconsultant.com/wp-content/uploads/2022/07/Adobe_Photoshop_CS4.pdf) <https://jeanben.com/adobe-photoshop-cs4-keygen-for-lifetime-download-latest-2022/> [https://socialstudentb.s3.amazonaws.com/upload/files/2022/07/Q1ptzRXVCk3W5UySXOOU\\_05\\_d3970269f4a6d8f0fdd5637af95f9d1a\\_file.pdf](https://socialstudentb.s3.amazonaws.com/upload/files/2022/07/Q1ptzRXVCk3W5UySXOOU_05_d3970269f4a6d8f0fdd5637af95f9d1a_file.pdf) <http://kireeste.com/?p=38493> <https://aisikho.guru/blog/index.php?entryid=3023> [http://www.taylorlakevillage.us/sites/g/files/vyhlif5456/f/uploads/str\\_complaint.pdf](http://www.taylorlakevillage.us/sites/g/files/vyhlif5456/f/uploads/str_complaint.pdf) [https://flagonsworkshop.net/upload/files/2022/07/T1HeV5s1wB8IA6HQvzx1\\_05\\_b3708c101014c0e38f3067cbf825c004\\_file.pdf](https://flagonsworkshop.net/upload/files/2022/07/T1HeV5s1wB8IA6HQvzx1_05_b3708c101014c0e38f3067cbf825c004_file.pdf) <http://sawkillarmoryllc.com/?p=15539> [http://www.taylorlakevillage.us/sites/g/files/vyhlif5456/f/uploads/str\\_complaint.pdf](http://www.taylorlakevillage.us/sites/g/files/vyhlif5456/f/uploads/str_complaint.pdf) <http://www.male-blog.com/2022/07/04/photoshop-2021-version-22-4-2-crack-serial-number-with-license-code-free-download-pcwindows/> <https://www.lafayettecountywi.org/system/files/webform/adobe-photoshop-2021-version-2211.pdf> <https://www.crokergrain.com.au/system/files/webform/vernvytt547.pdf> <http://curriculocerto.com/?p=19065> <https://www.voyavel.it/adobe-photoshop-2021-version-22-4-3-keygen-crack-setup-license-key-full-download/> <https://www.realvalueproducts.com/sites/realvalueproducts.com/files/webform/adobe-photoshop-cs3.pdf>